#### **Expédition et emballage**

Calendrier et délai de traitement

#### **Dépôts de certificats :**

(OEC, OPC) Cette opération est maintenant offerte. Les demandes de dépôt de certificats présentées sont expédiées à EDS Canada Inc. (EDS) chaque mercredi. Les dépôts en suspens sont confirmés dans les trois jours ouvrables suivant leur réception. Comme exemple, un dépôt reçu le vendredi sera confirmé le mardi.

Les dépôts d`obligations R, à intérêt régulier, présentés durant la période de fermeture des livres (deux mois avant la date anniversaire) sont rejetés et renvoyés au courtier.

#### Emballage

Le courtier doit placer ses certificats dans une enveloppe de messagerie ordinaire portant clairement l'adresse suivante :

EDS Canada Inc. (Obligations d'épargne du Canada) 50, rue O'Connor 2<sup>e</sup> étage, bureau 201 Ottawa (Ontario) K1P 6L2

## Livraison

Le courtier doit faire livrer ce paquet au bureau le plus proche de la CDS, à Toronto, Montréal, Calgary ou Vancouver. Les paquets sont livrées à EDS Canada Inc. avant 10 h le deuxième jour ouvrable suivant leur collecte.

Préparation des certificats

- Il n'est pas nécessaire d'annuler les certificats en y apposant un timbre ou autrement.
- Le courtier doit enlever et conserver la partie supérieure des vieux certificats.
- Les agrafes doivent être enlevées.
- Si un certificat a été réparé au moyen de ruban adhésif, celui-ci ne doit pas être apparent.
- Les certificats très endommagés doivent faire l'objet d'un dépôt distinct à la CDS, car la société EDS les traite manuellement.

Contenu des envois

- Compte tenu de la capacité de traitement de la société EDS, le courtier ne doit pas envoyer plus de 1 000 certificats.
- Le courtier doit conserver les documents légaux. Ceux-ci ne sont pas inclus avec l`envoi.
- Une copie de l'Avis de dépôt à la CDS doit être incluse pour chaque dépôt CDSX inclus dans l'envoi.

Facturation par la Brinks

- Les procédures normales de facturation doivent être respectées.

#### **Inscription des dépôts dans le système CDSX**

- Le courtier utilise l'IDUC BOCF de la Banque du Canada pour inscrire les dépôts dans le système CDSX.
- Il inscrit le nombre de certificats par coupure inclus dans le dépôt (p. ex., 58 x 100 \$, 34 x 300 \$, etc.), comme suit :
	- 1. Dans le champ NOMBRE DE CERTIFICATS, inscrire le nombre de certificats par coupure, p. ex., 58X100.

Dans le champ COUPURE, inscrire la valeur totale des certificats, p. ex., 5 800.

# **Traitement des dépôts dans le BduC**

Les certificats inclus dans un dépôt à la CDS sont annulés dans le BduC et inscrits au compte CDS & Co dans la catégorie des titres sans certificat

Une fois le certificat extrait du BduC, les seuls motifs de rejet possibles sont les suivants :

- la demande est présentée durant la période de fermeture des livres;
- le certificat appartient à la catégorie des titres inactifs (p. ex., perdu ou volé);
- le certificat est échu.

Une fois tous les certificats d'un dépôt à la CDS traités par le système BduC, les rapports suivants sont produits (voir les exemples de rapport en annexe) :

- Rapport des résultats du traitement des titres provenant d'un courtier;
- Relevé détaillé des effets rejetés dans les dépôts d'un courtier.

La Banque du Canada utilise le Rapport des résultats du traitement des titres provenant d'un courtier pour confirmer les dépôts en attente dans le système CDSX.

#### **Mesures correctives**

Des mesures correctives pourraient s'imposer dans le cas du rejet de certaines données d'un dépôt ou de la non-concordance du montant du système BduC et de celui du dépôt à la CDS. Voici les mesures prises lorsque des erreurs sont relevées durant le traitement des dépôts de certificats :

Montant du dépôt erroné

- Le courtier reçoit par télécopie le Rapport des résultats du traitement des titres provenant d'un courtier.
- La Banque du Canada modifie le montant du dépôt initial inscrit dans le système CDSX afin qu'il corresponde à la valeur totale des certificats traités par le système BduC.
- Le dépôt en suspens à la CDS est confirmé dans le système CDSX.

#### **Mesures correctives**

Effets destinés à un tiers

- Si le dépôt contient des titres autres que des OEC/OPC (p. ex., des chèques, des Obligations d'épargne de l'Ontario, etc.), la Banque du Canada modifie le montant du dépôt et retourne l'effet destiné à un tiers par l'entremise de la CDS, accompagné d'une copie de l'avis de dépôt initial et du Rapport des résultats du traitement des titres provenant d'un courtier.

Le dépôt à la CDS contient des certificats liés à plusieurs titres ISIN

- Le cas échéant, les mesures suivantes sont prises :
	- 1. Une copie du Rapport des résultats du traitement des titres provenant d'un courtier, où figure le montant correspondant à chaque titre ISIN, est envoyée au courtier.
	- 2. Le montant du dépôt initial est modifié dans le système CDSX.
	- 3. Le courtier se voit demander de faire un nouveau dépôt à la CDS pour chaque titre ISIN supplémentaire figurant sur le Rapport des résultats du traitement des titres provenant d'un courtier. Dans le champ NOTE de chaque nouveau dépôt, le courtier doit indiquer une référence au dépôt initial.

Le dépôt à la CDS contient des certificats inactifs (perdus ou volés)

- Les certificats appartenant à la catégorie des titres inactifs sont rejetés.
- Le Rapport des résultats du traitement des titres provenant d'un courtier et le Relevé détaillé des effets rejetés dans les dépôts d'un courtier sont transmis au courtier par télécopieur.
- La Banque du Canada modifie le montant du dépôt initial inscrit dans le système CDSX afin qu'il corresponde à celui du BduC.
- EDS fait une recherche et :
	- 1. si elle confirme la perte ou le vol du certificat, il faut suivre la procédure habituelle à cet égard;
	- 2. si le certificat est inactif en raison d'une erreur dans le système BduC, la correction est apportée dans le système. Le certificat est ensuite transféré par l'intermédiaire du système BduC dans le compte CDS & Co.
		- On demandera au courtier de faire un nouveau dépôt à la CDS pour les certificats ayant fait l'objet de mesures correctives.
		- Le courtier doit faire une référence entre le dépôt initial et le montant du nouveau dépôt (dans le champ NOTE).

Le dépôt à la CDS contient des certificats échus

- Les certificats échus sont rejetés.
- Le Rapport des résultats du traitement des titres provenant d'un courtier et le Relevé détaillé des effets rejetés dans les dépôts d'un courtier sont transmis au courtier par télécopieur.
- La Banque du Canada modifie le montant du dépôt initial dans le système CDSX afin qu'il corresponde au montant obtenu par le système BduC.
- Le rachat des certificats échus s'effectue par voie électronique dans le système BduC.
- Le paiement par chèque et les documents connexes sont envoyés au courtier par

#### **Mesures correctives**

l'entremise de la CDS.

#### **Délai de traitement**

Le délai de confirmation normal d'un dépôt à la CDS est de cinq jours (c.-à-d. deux jours pour l'expédition et trois jours pour le traitement). Ce délai ne s'applique toutefois pas aux certificats rejetés, qui sont traités au cas par cas. Leur délai de confirmation varie en fonction de la nature de l'erreur.

Lorsqu'un dépôt à la CDS ne peut être confirmé dans le délai prévu, le courtier en est avisé.

# **Bring-on Processing Result Report**

**DEPOSIT ID**: Dyyddd-99999 **Request Date**: YYYY-MM-DD

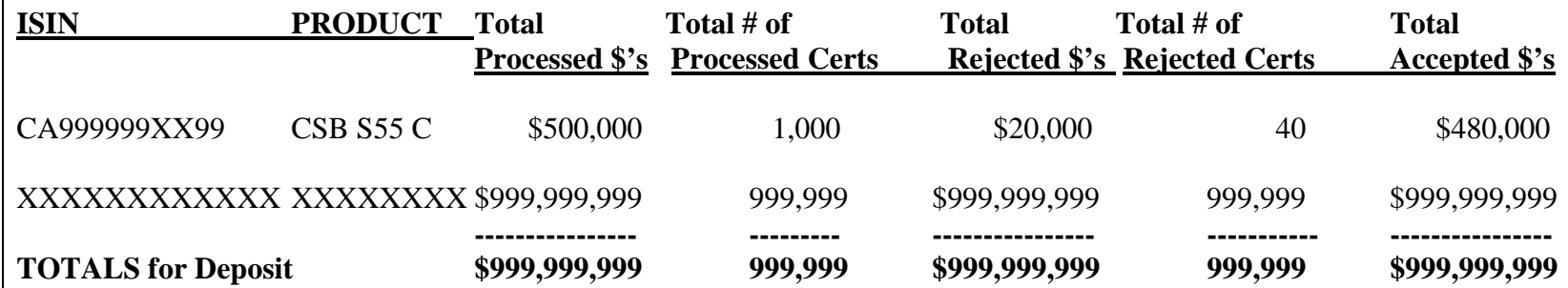

**Total Processed \$'s** – the dollar amount of the Principal for all certificates from the bring-on file, either for one ISIN or for the whole file (in the TOTALS for Deposit line).

**Total # of Processed Certs** – the number of certificates (= Total number of detail records) from the bring-on file, either for one ISIN or for the whole file (in the TOTALS for Deposit line).

**Total Rejected \$'s** – the dollar amount of the Principal for all certificates with exceptions, rejected from the bring-on file, either for one ISIN or for the whole file (in the TOTALS for Deposit line).

**Total # of Rejected Certs** – the number of certificates (= Total number of detail records) with exceptions, rejected from the bring-on file, either for one ISIN or for the whole file (in the TOTALS for Deposit line).

**Total Accepted \$'s** – the dollar amount of the Principal for all certificates from the bring-on file, processed and accepted (converted into noncertificated holdings), either for one ISIN or for the whole file (in the TOTALS for Deposit line). The TOTAL line amount must be used for Confirmation of the whole Deposit. In case of rejects the deposit must be adjusted to this amount.

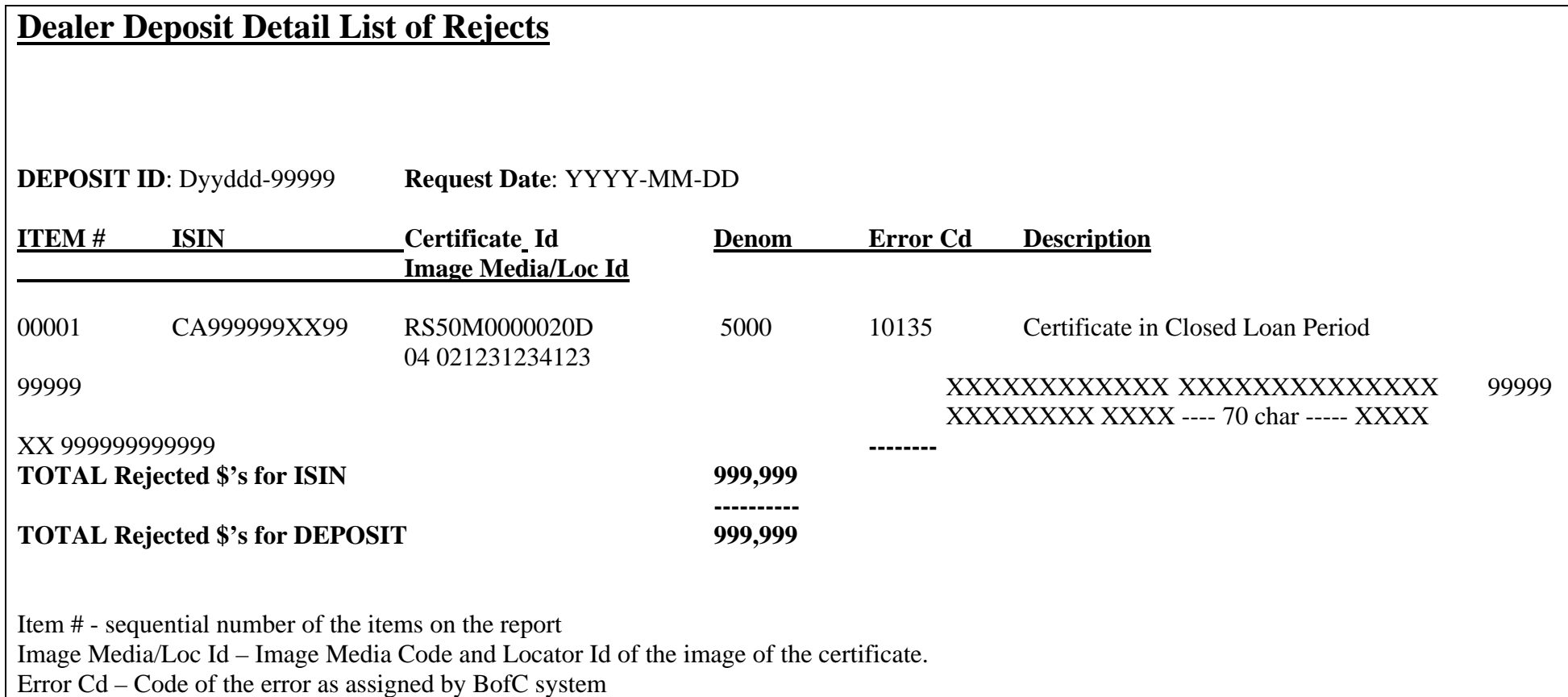